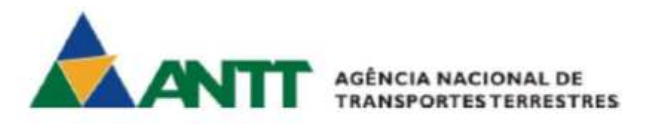

# **Pesquisa de Satisfação dos usuários de serviços regulados pela Agência Nacional de Transportes Terrestres - ANTT**

**PRODUTO 4** 

**Relatório V** 

**Resultados do modal Ferroviário de Cargas** 

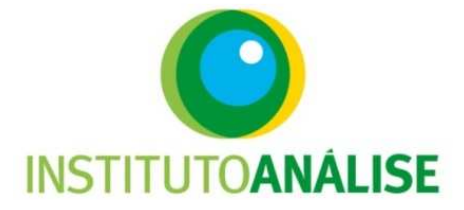

# Sumário

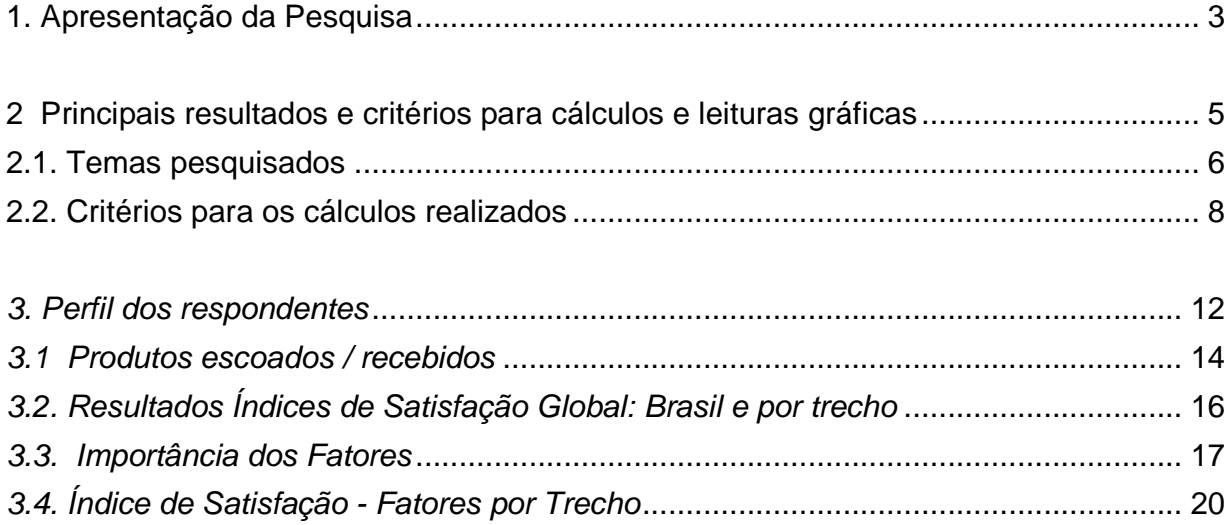

# **1. Apresentação da Pesquisa**

A Agência Nacional de Transportes Terrestres - ANTT, por meio de processo licitatório, contratou a Virtú Análise e Estratégia (Instituto Análise) para a realização de pesquisa de satisfação dos usuários de serviços regulados pela agência.

O estudo está dividido em três grandes públicos e para alguns há uma subdivisão de perfis a serem pesquisados:

- a) Serviços de transporte de passageiros
	- 1. Transporte rodoviário de passageiros interestadual
	- 2. Transporte rodoviário de passageiros interestadual semiurbano
	- 3. Transporte rodoviário de passageiros internacional
	- 4. Transporte rodoviário de passageiros internacional semiurbano
	- 5. Transporte rodoviário de passageiros por fretamento
	- 6. Transporte ferroviário de passageiros regular
	- 7. Transporte ferroviário de passageiros turístico
- b) Serviços prestados pelas concessionárias de rodovias federais
- c) Serviços prestados pelas concessionárias de transporte ferroviário de cargas

O principal objetivo da pesquisa foi o de avaliar a satisfação dos usuários com os serviços prestados pelas empresas que oferecem os serviços regulados pela ANTT. Os serviços são prestados em 23 jurisdições estabelecidas pela ANTT.

O levantamento de dados permitirá à ANTT:

 $\checkmark$  Avaliar a percepção dos usuários em relação aos serviços prestados;

 Efetuar comparações entre variáveis relacionadas ao perfil socioeconômico dos usuários e sua percepção em relação aos serviços prestados;

 $\checkmark$  Aferir a percepção dos usuários sobre a atuação da ANTT;

 Obter índices parciais de satisfação dos usuários de acordo com cada atributo;

 Obter um índice de satisfação global com os serviços prestados por cada empresa, permitindo a comparação entre as empresas;

 $\checkmark$  Obter um índice global de satisfação, considerando todas as empresas que prestam determinado tipo de serviço.

Os objetivos descritos acima foram planejados e perguntados diretamente no questionário respondido pelos participantes.

Ademais, outros dados e informações relevantes foram identificados ao longo da realização do projeto. São eles:

- Linhas de transporte rodoviário desativadas;
- Linhas de transporte rodoviário com oferta precária do serviço, ausência do servico:
- Diversos pontos irregulares de desembarque, que a ANTT desconhece;
- Terminais rodoviários que são em ruas/calçadas;
- Linhas de transporte rodoviário que operam uma vez por mês apenas para não perderem a concessão, entre outras situações que serão listadas mais a frente.

A coleta das informações foi realizada por meio de três tipos de abordagem, que variavam de acordo com o público a ser pesquisado:

- Entrevistas pessoais, para pesquisar o transporte de passageiros por rodovias e ferrovias;
- Entrevistas por telefone via sistema CATI (Computer Assisted Telephone Interviewing), para pesquisar os passageiros de transporte por fretamento e
- Entrevistas via internet online, para pesquisar o transporte ferroviário de cargas.

O plano amostral e os procedimentos metodológicos foram definidos em etapa anterior do qual a Virtú não participou, cabendo à empresa apenas a execução do projeto.

# **2 Principais resultados e critérios para cálculos e leituras gráficas**

A pesquisa de satisfação com o transporte ferroviário de cargas foi realizada através da internet, com um questionário de auto-preenchimento que foi enviado a todos os contatos por meio de um link.

A coleta de dados junto às empresas que utilizam o transporte ferroviário de carga aconteceu no período de 23 de maio a 14 de julho de 2014. A entrevista foi realizada por meio do Software SurveyMonkey.

No primeiro momento utilizamos o link do sistema para enviar e fazer os convites aos participantes. Em um segundo momento, uma pessoa da equipe do Instituto Análise fez os envios individualmente para aumentar a taxa de resposta da pesquisa.

No total, 41 pessoas responderam o questionário de maneira completa. Cada respondente poderia avaliar mais de uma Empresa. Ficou decidido que o respondente avaliasse todas as concessionarias com as quais mantém relação comercial. No total 11 malhas ferroviárias foram avaliadas.

A listagem fornecida pela ANTT continha 647 contatos, sendo que 273 (42%) nomes eram repetidos, uma vez que a mesma pessoa poderia trabalhar com mais de uma concessionária. Após outras inconsistências, 338 nomes foram convidados a responder o questionário. Destes, 59 iniciaram a pesquisa, mas apenas 41 responderam o questionário por completo.

# **2.1. Temas pesquisados**

O questionário utilizado na pesquisa de satisfação junto a esse público abordou temas diferentes e em alguns casos a formulação das perguntas não foi a mesma utilizada na pesquisa juntos aos outros públicos.

Abaixo estão listados os temas pesquisados. Incluímos algumas observações acerca dos resultados. Como tivemos apenas 41 pessoas participantes, em diversos casos a quantidade de entrevistas é muito pequena, impedindo que haja uma análise de resultados.

- Produtos escoados / recebidos por Malha viária utilizada (tonelagem, distância média percorrida, frequência de uso)
- Transporte containerizado (volume, distância média, frequência)
	- o Os dados desta pergunta não serão apresentados neste relatório devido ao número muito pequeno de respondentes (4 ou menos), o que não permite a análise dos dados mesmo que de forma agrupada.
- Transporte de produtos perigosos (volume, classe de risco, rota)
	- o Os dados desta pergunta não serão apresentados neste relatório devido ao número muito pequeno de respondentes (7 ou menos), o que não permite a análise dos dados mesmo que de forma agrupada.
- $\bullet$  Importância dos Fatores e dos Atributos que o compõe  $\rightarrow$  Operacionais / Comerciais / Administrativos
- Avaliação dos Fatores e Atributos para cada Malha Ferroviária que a empresa do entrevistado utilizou
- Satisfação Global com a Malha Ferroviária utilizada
	- o Os dados desta pergunta não serão apresentados neste relatório devido ao número muito pequeno de respondentes (3 ou menos), o que não permite a análise dos dados mesmo que de forma agrupada.
- Familiaridade com as ações da ANTT
- Avaliação do desempenho da ANTT

#### **2.2. Critérios para os cálculos realizados**

A seguir são apresentados os passos para o cálculo dos índices apresentados nesse relatório.

## **Índice de Satisfação dos itens Fatores: administrativos, comerciais e operacionais.**

No exemplo abaixo utilizamos os fatores administrativos para mostrar o peso e o processo de cálculo aplicado.

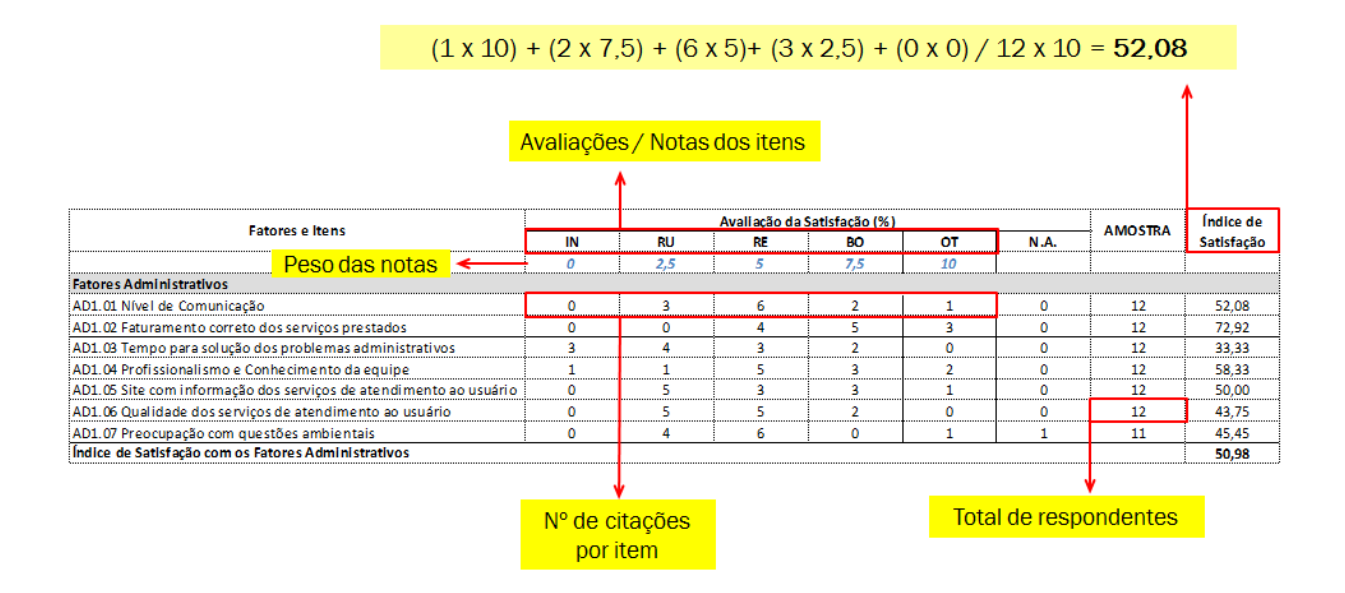

# **Cálculo da Importância e da Importância relativa**

Utilizando os itens administrativos como exemplo, abaixo se tem o cálculo aplicado.

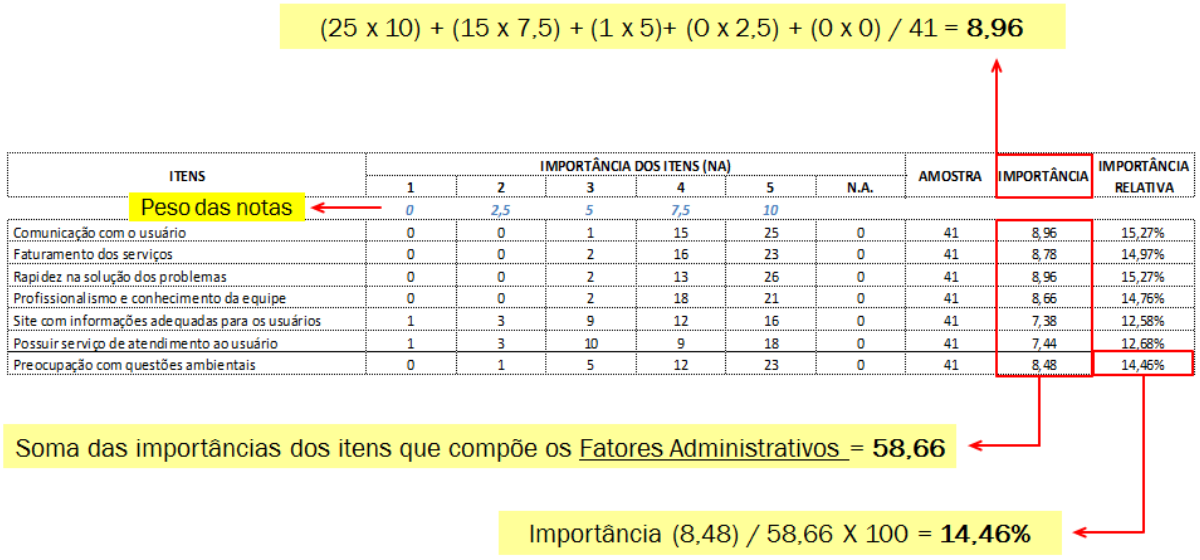

# **Cálculo do Índice de Satisfação com os fatores**

Utilizando os itens administrativos como exemplo, pode-se observar como o índice foi calculado.

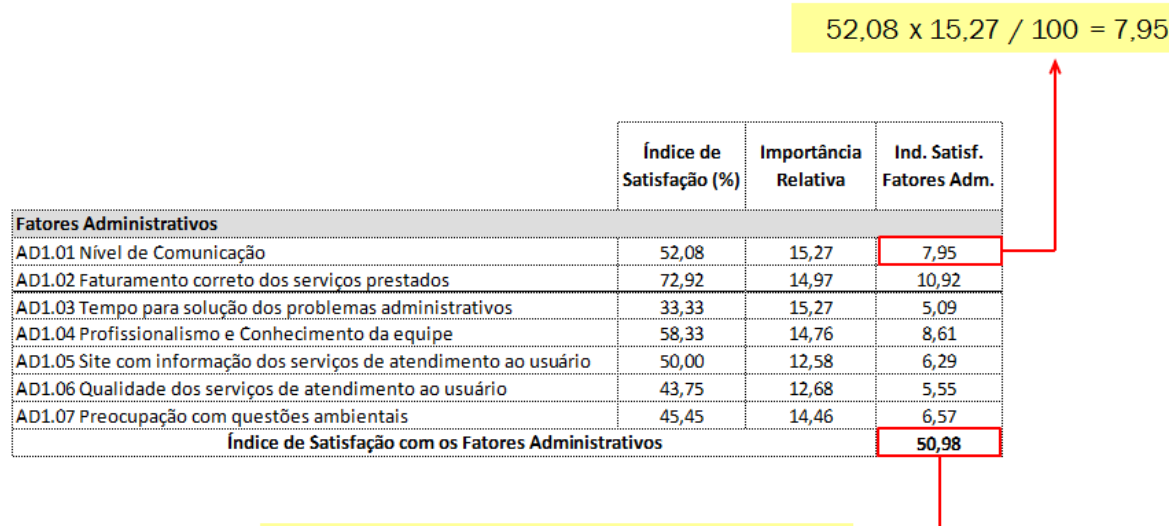

Soma dos Índices de Satisfação com os<br>Fatores Administrativos de cada item = 50,98

# **Cálculo do Índice de Satisfação Global da Malha Ferroviária**

E finalmente, tem-se o cálculo do Índice de Satisfação Global por Malha Ferroviária.

Além da nota individual de importância para cada item, cada respondente classificou livremente o peso da importância atribuída para os 3 Fatores (Operacionais, Comerciais, Administrativos), devendo somar 100%. Essa importaância geral é utilizada para calcular o Índice Global.

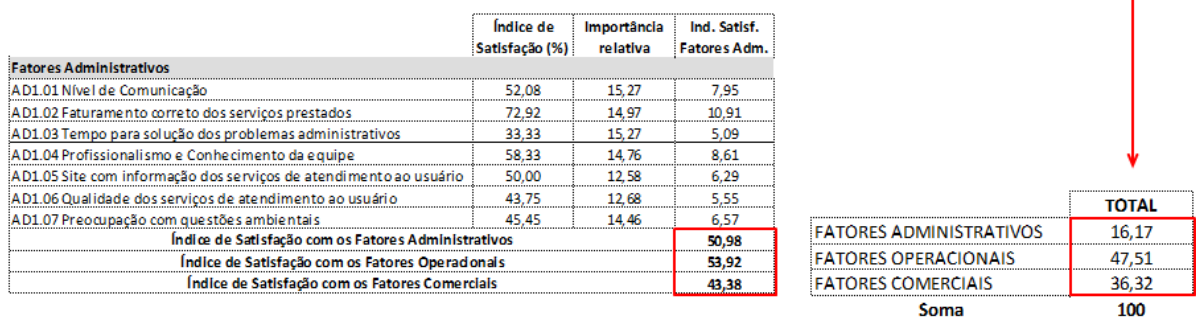

Índice de Satisfação

Global da Malha

Ferroviária

 $(50,98 \times 16,17 + 53,92 \times 47,51 + 43,38 \times 36,32) / 100 = 49,62$ 

# **3. Perfil dos respondentes**

Abaixo se observa o perfil das empresas onde trabalham os respondentes.

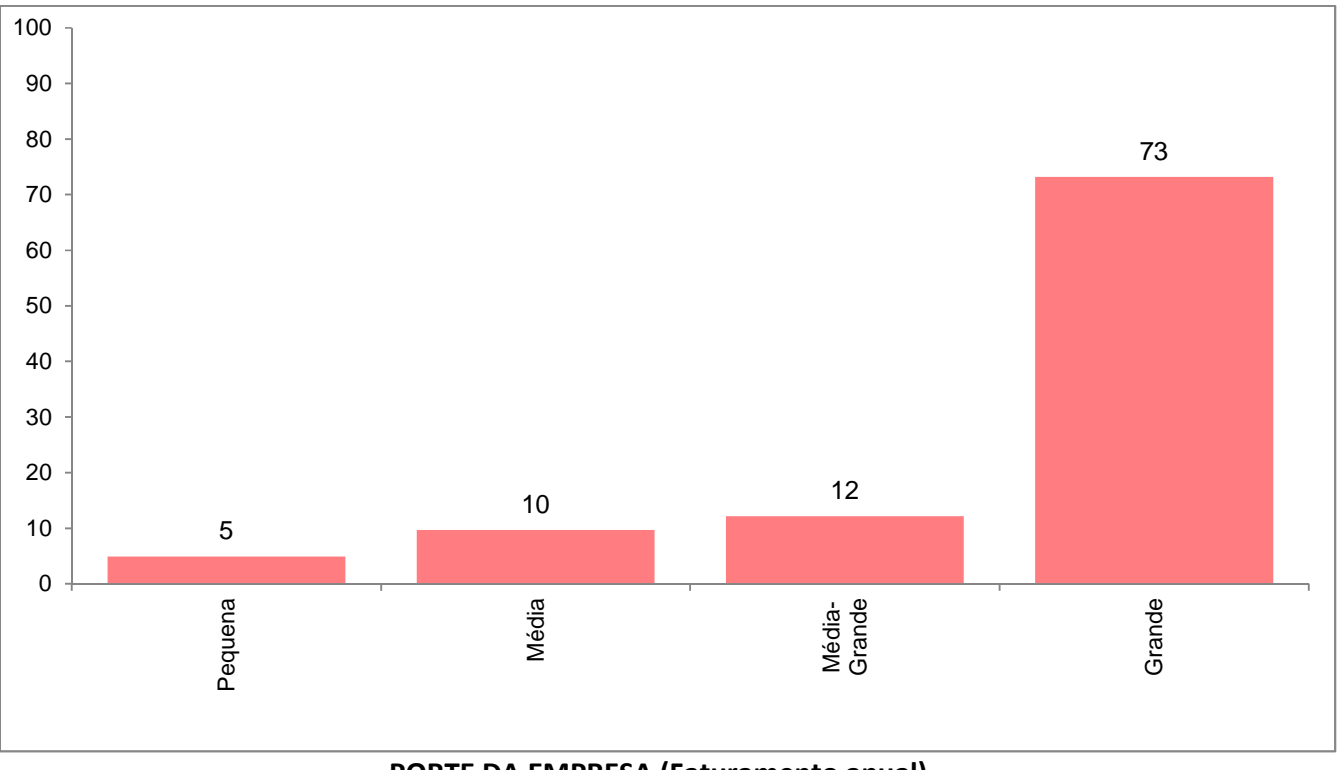

**PORTE DA EMPRESA (Faturamento anual)** 

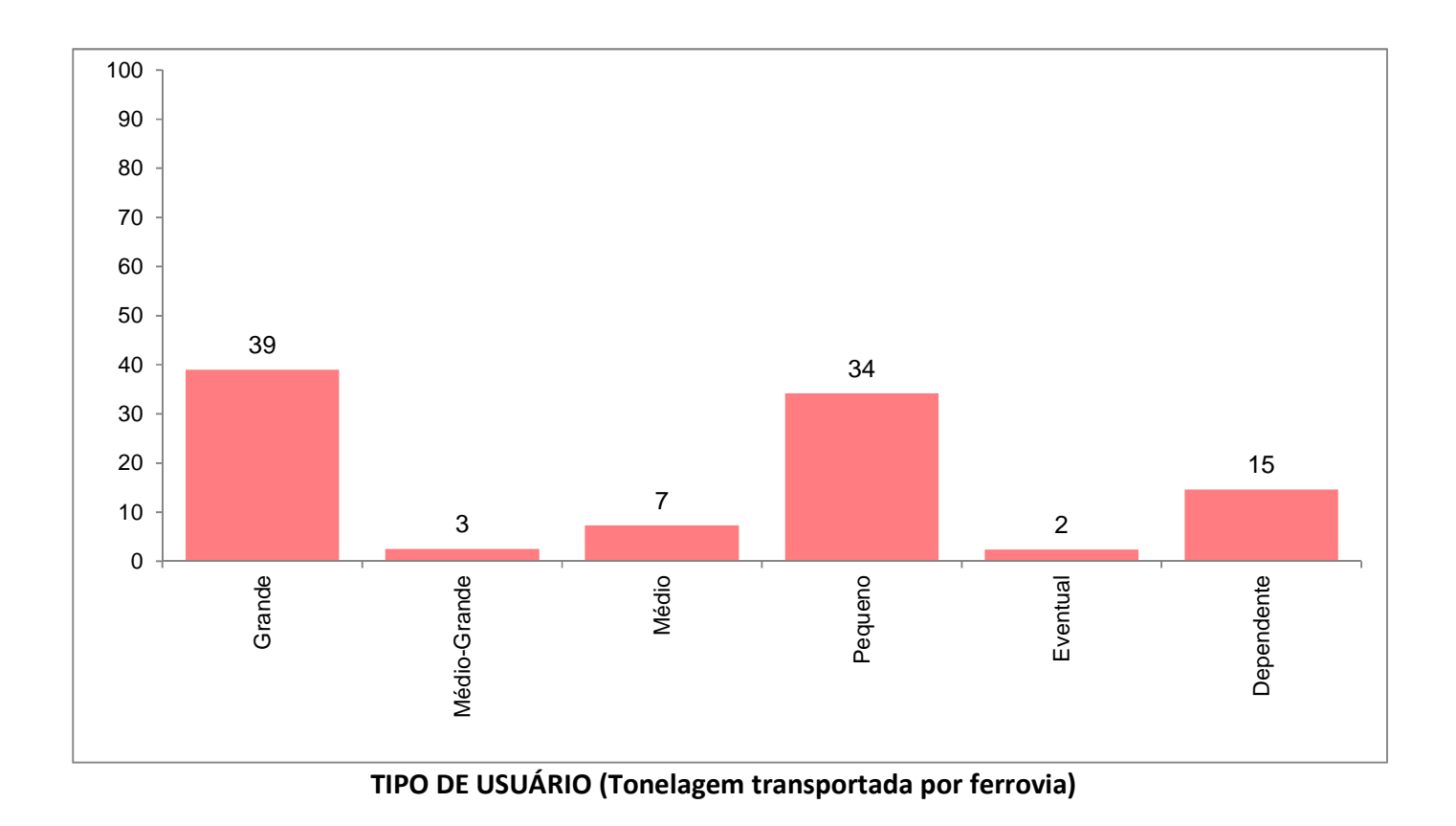

## **3.1 Produtos escoados / recebidos**

Os resultados abaixo são informações percentuais. Na ultima linha da tabela tem-se o número total de entrevistas realizadas.

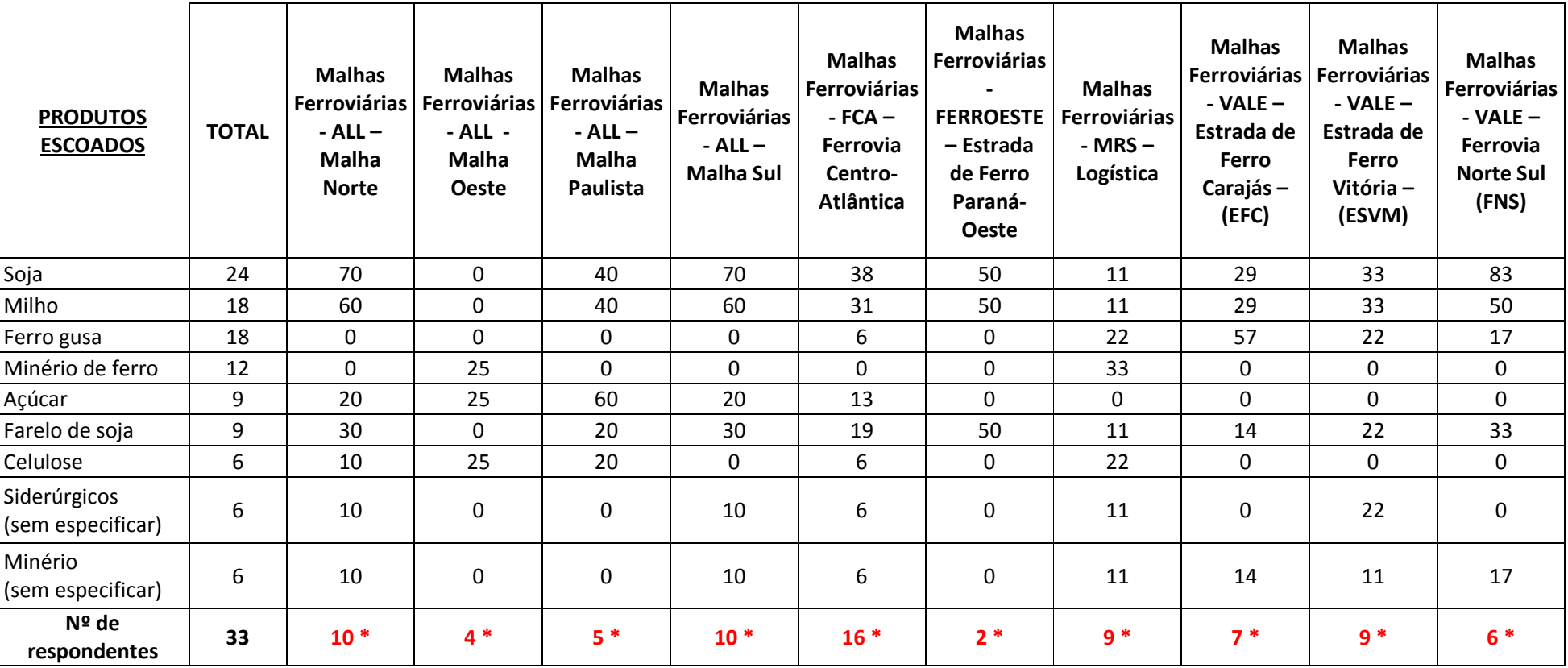

 **\* Nº reduzido de entrevistas (analisar com cautela)** 

**Na tabela abaixo os resultados são apresentados em número absoluto (NA).** 

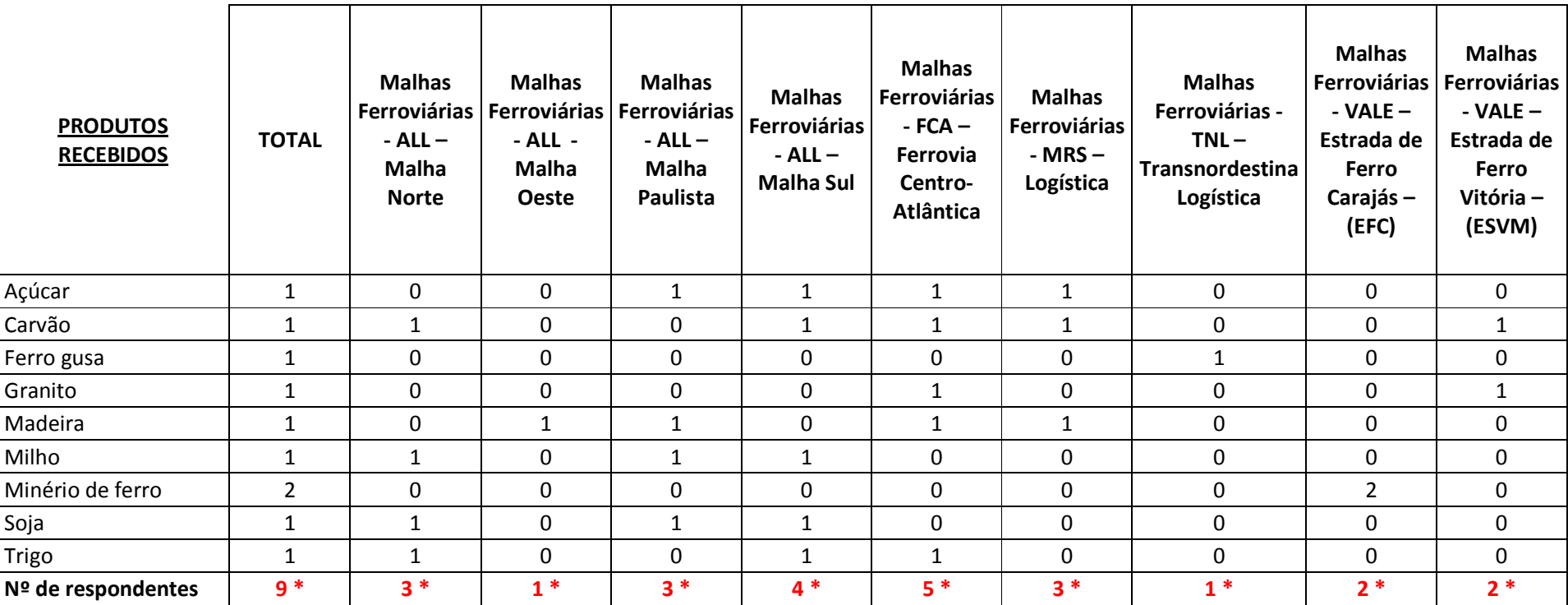

 **\* Nº reduzido de entrevistas (analisar com cautela)** 

# **3.2. Resultados Índices de Satisfação Global: Brasil e por trecho**

Abaixo o gráfico com o resultado do Índice Geral de Satisfação (IGS) para o Brasil e por Trecho / Concessionária que foi avaliada pelos respondentes.

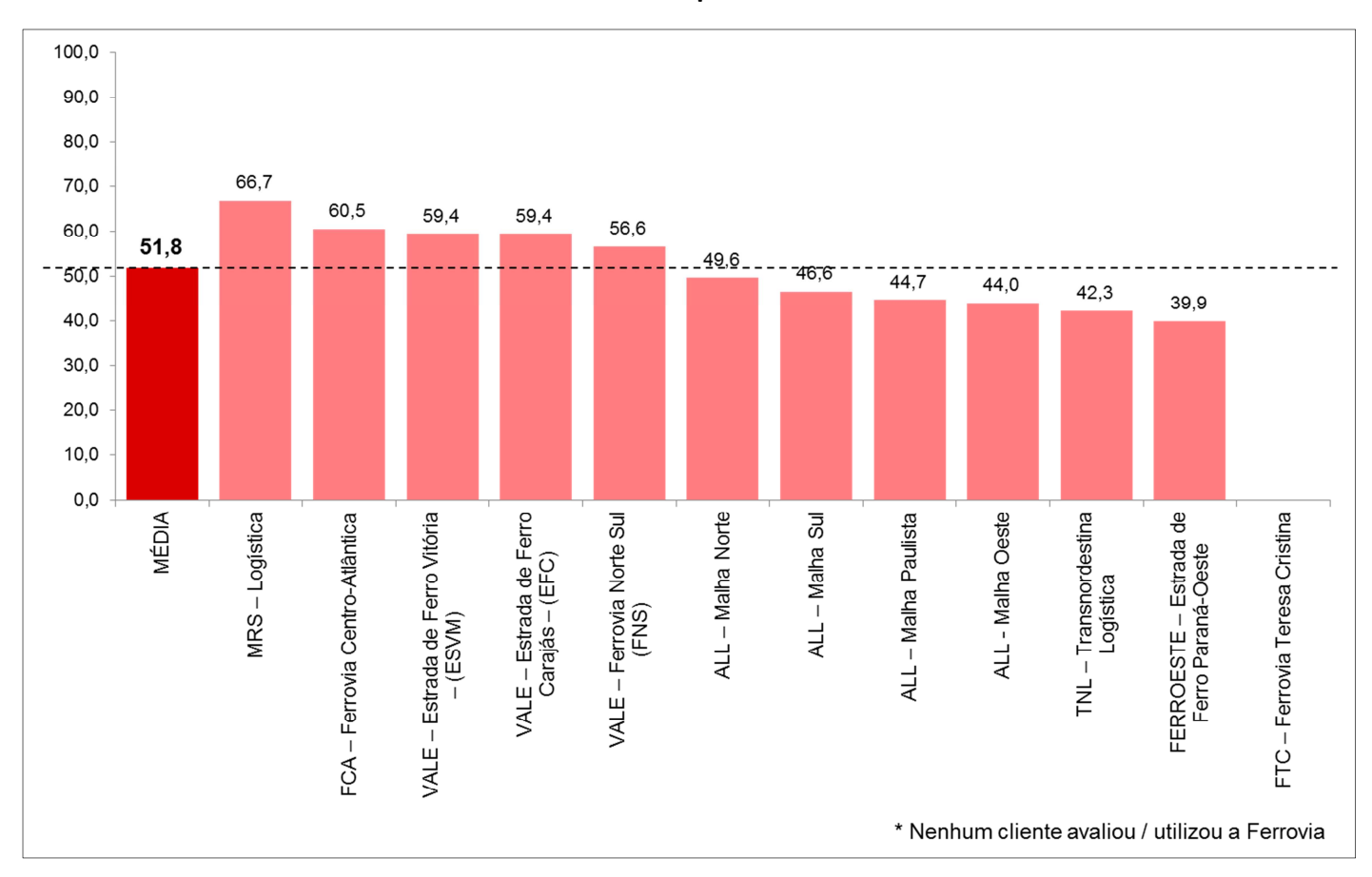

**IGS de Brasil e por Trecho** 

#### **3.3. Importância dos Fatores**

No gráfico abaixo o gráfico tem-se o resultados para a importância dada aos diferentes fatores operacionais.

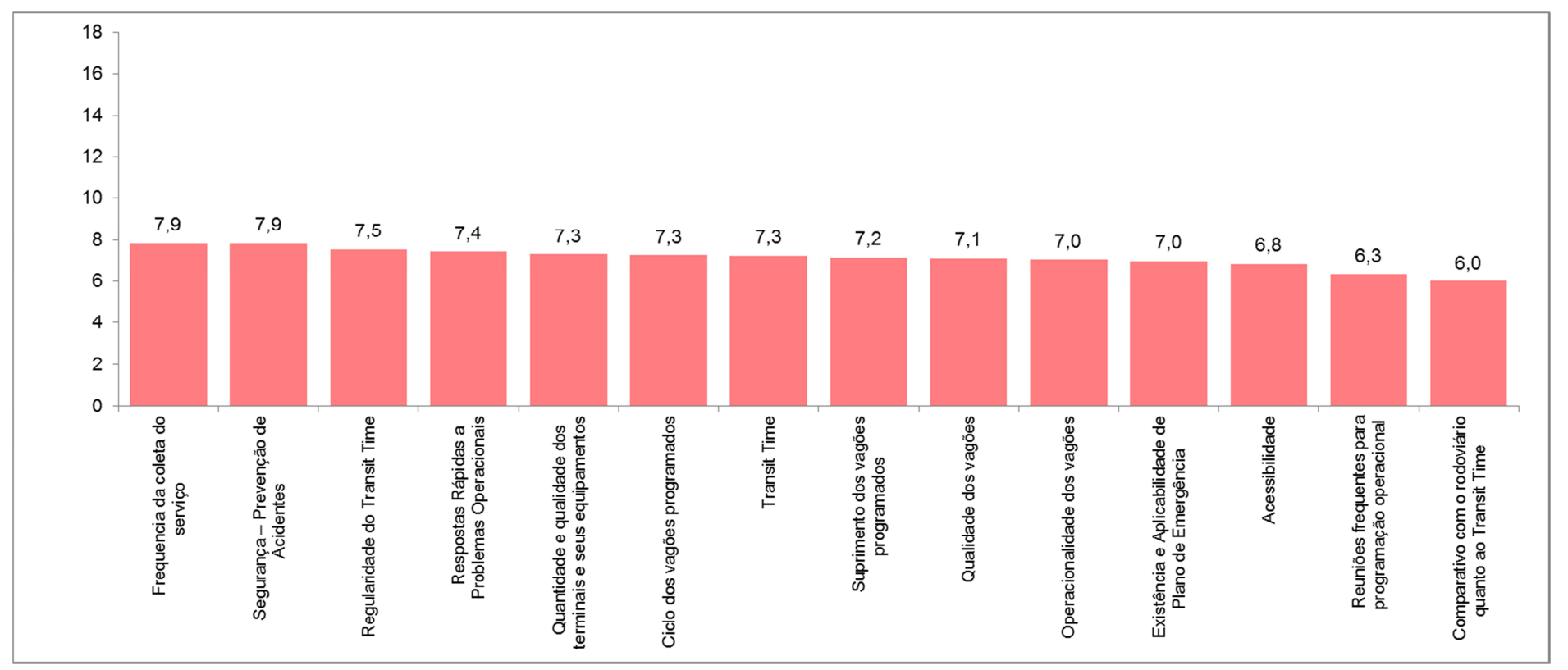

**FATORES OPERACIONAIS** 

No gráfico abaixo o gráfico tem-se o resultados para a importância dos diferentes fatores comerciais.

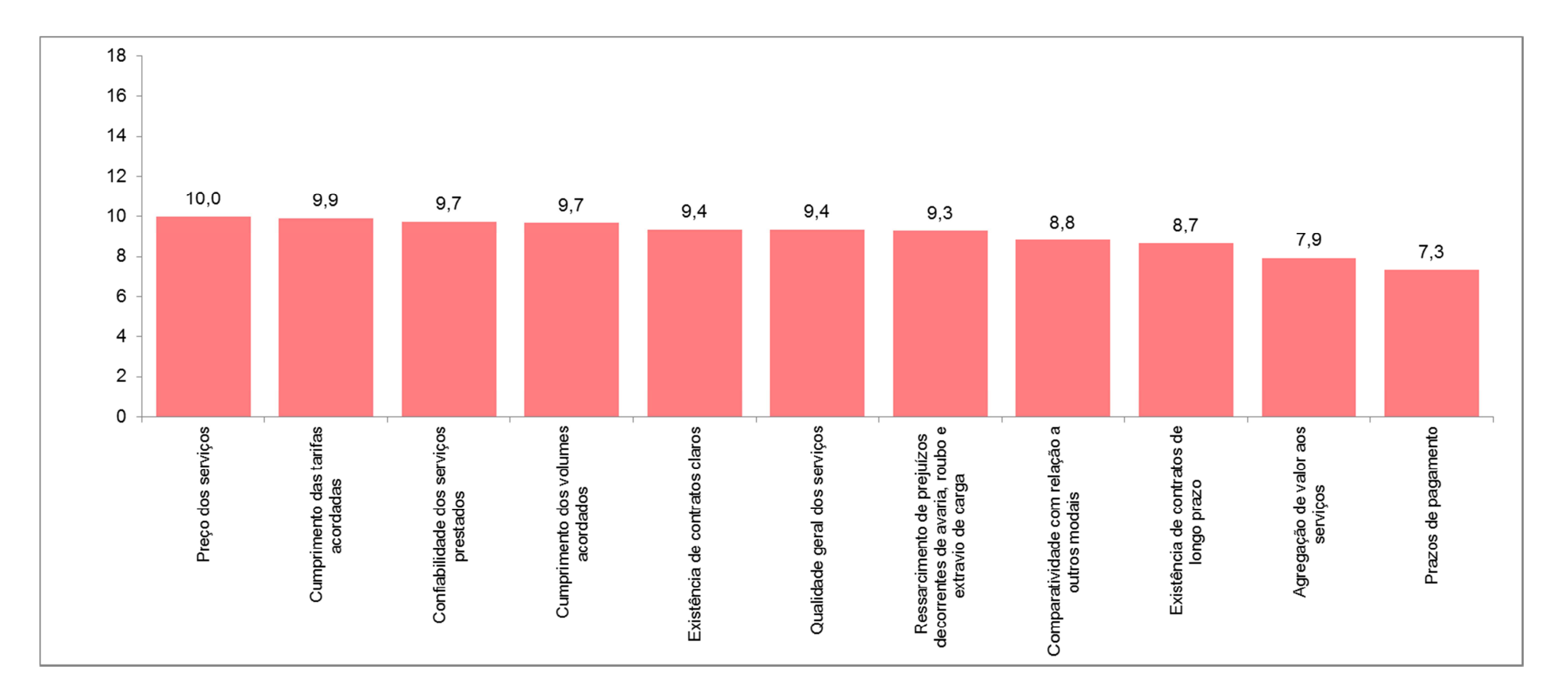

#### **FATORES COMERCIAIS**

Abaixo se tem os resultados para a importância dada aos diferentes fatores administrativos.

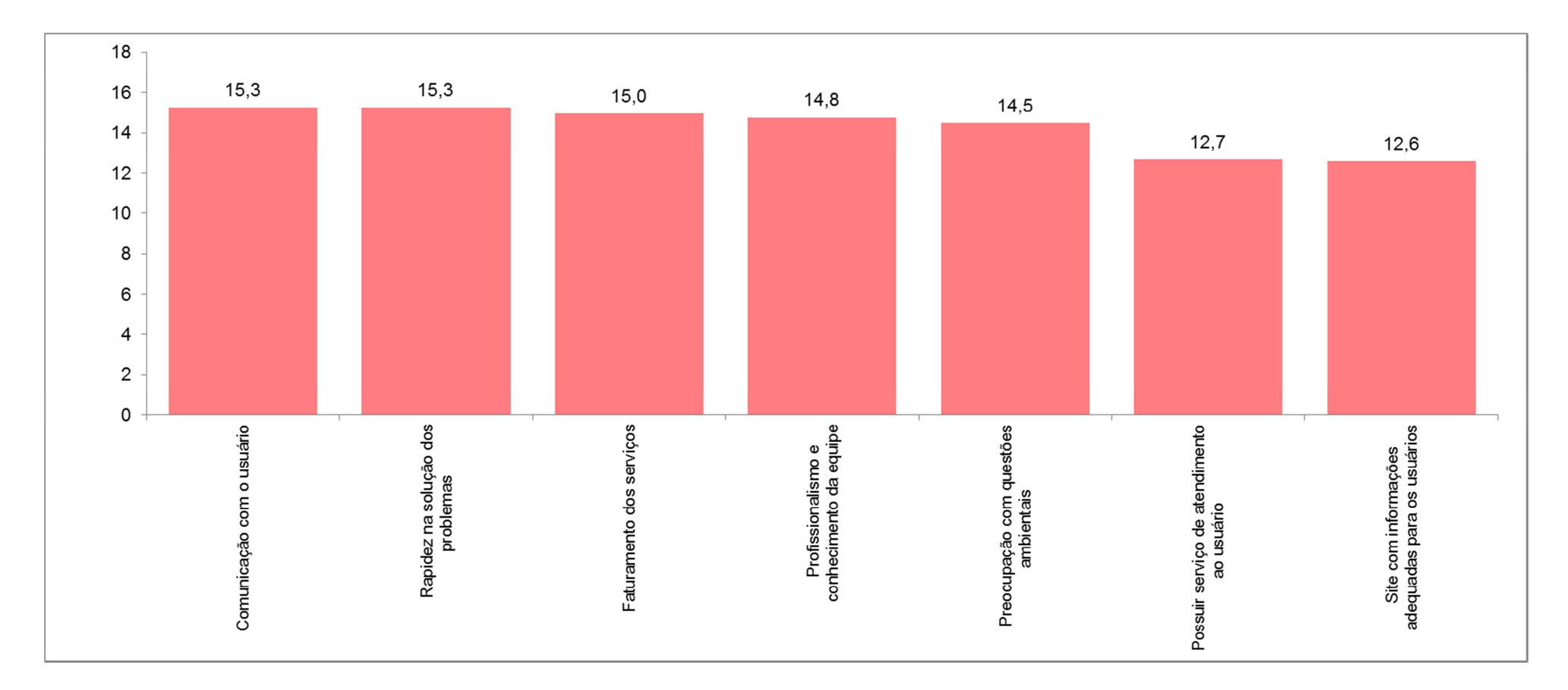

**FATORES ADMINISTRATIVOS** 

# **3.4. Índice de Satisfação - Fatores por Trecho**

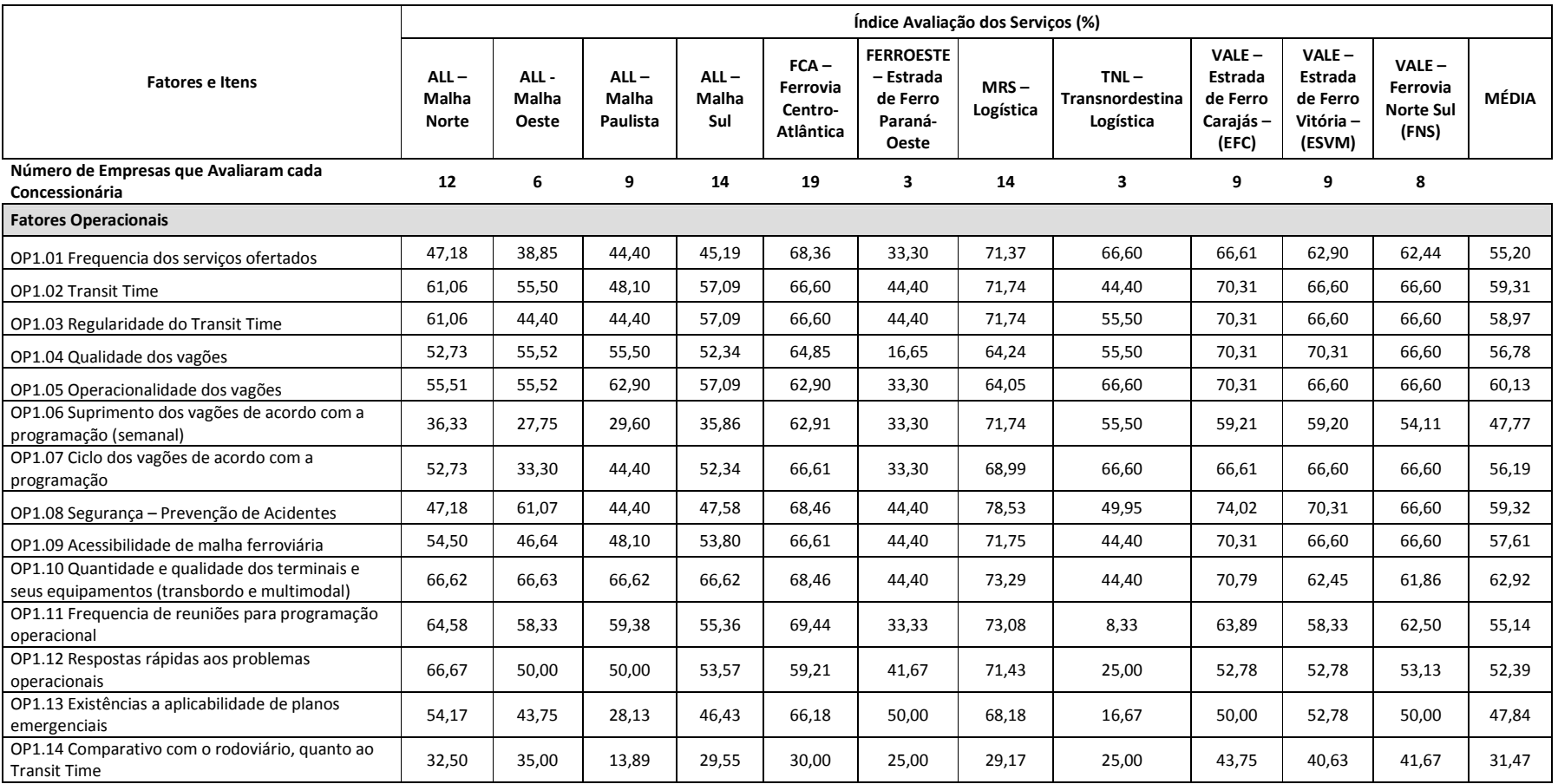

#### **OPERACIONAIS**

#### **Fatores e Itens Avaliação dos Serviços (%) ALL – Malha Norte ALL - Malha Oeste ALL – Malha Paulista ALL – Malha Sul FCA – Ferrovia Centro-Atlântica FERROESTE – Estrada de Ferro Paraná-Oeste MRS – Logística TNL – Transnordestina Logística VALE – Estrada de Ferro Carajás – (EFC) VALE – Estrada de Ferro Vitória – (ESVM) VALE – Ferrovia Norte Sul (FNS) MÉDIA Número de Empresas que Avaliaram cada Concessionária**12 6 9 14 19 3 14 3 9 9 8<br>**a Fatores Comerciais** CO1.01 Preços em função do nível dos serviços prestados 18,11 25,13 | 18,75 | 25,00 | 30,56 | 21,43 | 26,32 | 16,67 | 33,93 | 33,33 | 38,89 | 36,11 | 53,13 <br>Prestados CO1.02 Prazos de pagamento dos contratos 22,73 16,67 19,44 23,08 23,61 8,33 23,21 25,00 19,44 16,67 18,75 19,72 CO1.03 Clareza dos contratos 45,45 41,67 56,25 50,00 51,56 50,00 52,08 41,67 61,11 59,38 53,13 51,12 CO1.04 Duração dos contratos | 45,45 | 62,50 | 84,38 | 45,45 | 34,38 | 50,00 | 45,45 | 8,33 | 38,89 | 46,88 | 50,00 | 46,52 CO1.05 Cumprimento dos volumes acordados | 52,08 | 20,83 | 31,25 | 46,15 | 72,37 | 33,33 | 82,14 | 41,67 | 63,89 | 72,22 | 53,13 | 51,73 CO1.06 Aplicação das tarifas corretas<sub>5</sub> 77,08 83,33 86,11 75,00 84,21 75,00 94,64 91,67 86,11 77,78 75,00 82,36 CO1.07 Agregação das tarifas corretas 38,64 20,00 33,33 38,64 60,00 58,33 77,78 33,33 43,75 62,50 46,88 46,65 CO1.08 Confiabilidade dos servicos 46,89 20,83 25,00 37,50 65,79 41,67 73,21 41,67 55,56 63,89 46,88 46,89 46,89 CO1.09 Qualidade geral dos serviços 60,00 | 29,17 | 36,11 | 44,64 | 65,79 | 33,33 | 73,21 | 41,67 | 55,56 | 66,67 | 56,25 | 50,22 CO1.10 Ressarcimento de prejuízos com avaria, rouboe extravio de carga 41,67 | 41,67 | 54,17 | 30,56 | 33,93 | 60,00 | 50,00 | 77,50 | 25,00 | 41,67 | 50,00 | 40,63 | 45,92<br>e extravio de carga CO1.11 Competitividade com outros modais 35,42 29,17 40,63 34,62 37,50 25,00 50,00 33,33 45,83 28,13 39,29 36,27

#### **COMERCIAIS**

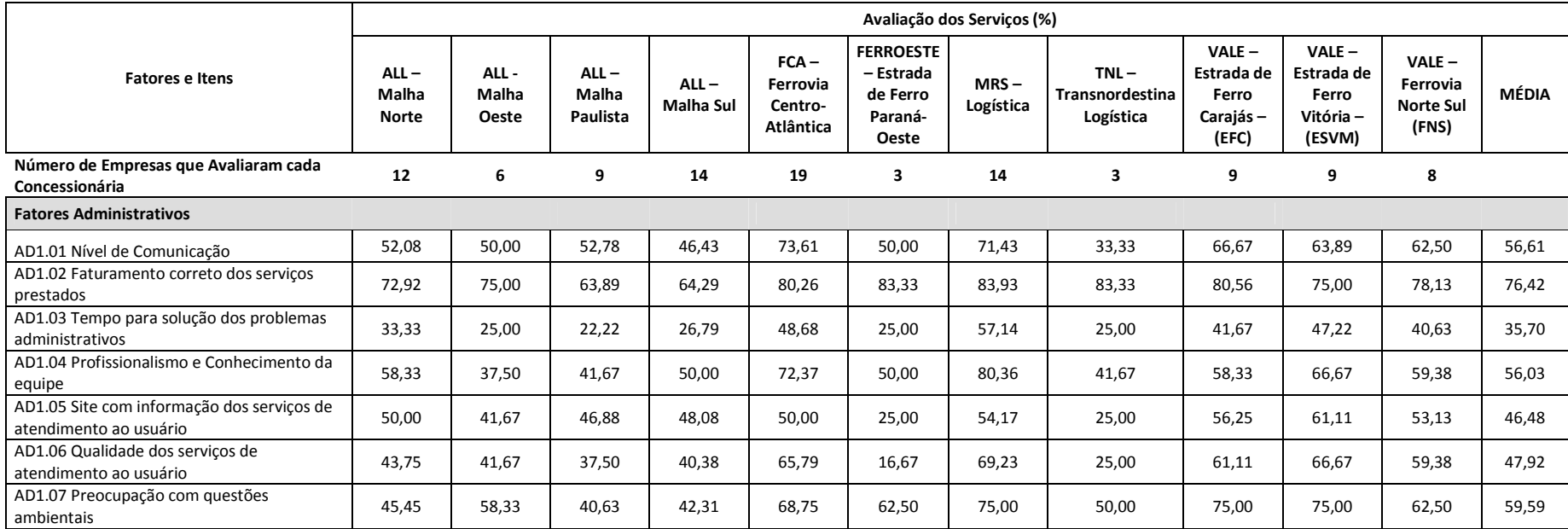

#### **ADMINISTRATIVO**